## SAP ABAP table /SDF/TEH\_TLOCKP {TEA for Project: Project Lock Table for Objects}

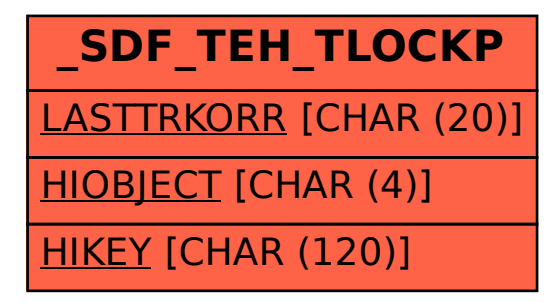